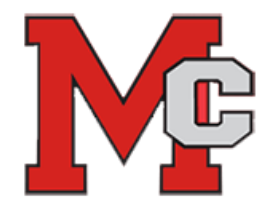

## **SIS Course Requests for 2024-2025**

This document will guide students through the process of selecting Course Requests online in StudentVue accessible only through a web browser. While students may request courses, the school's Student Services team will approve all selections.

The date range the Course Selections process is available in SIS is January 2, 2024 – March 12, 2024. Students will meet individually with their counselor to review and lock in their course selections.

Explore information on SIS [StudentVUE](https://www.fcps.edu/node/31444) accounts:

- Account Recovery Service for forgotten passwords
- For students new to the SIS StudentVUE account there is also a Video Tutorial for basic navigation

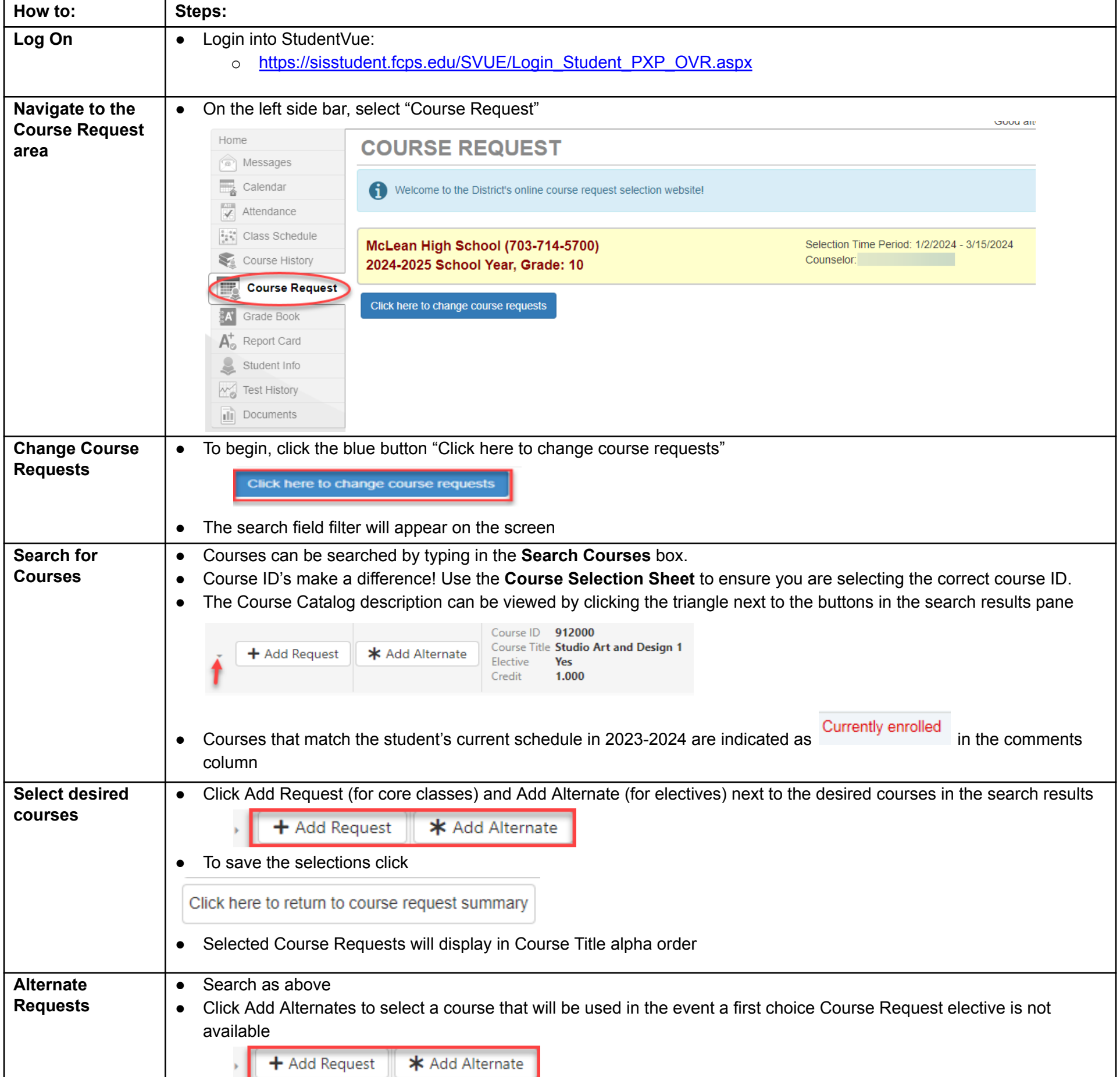

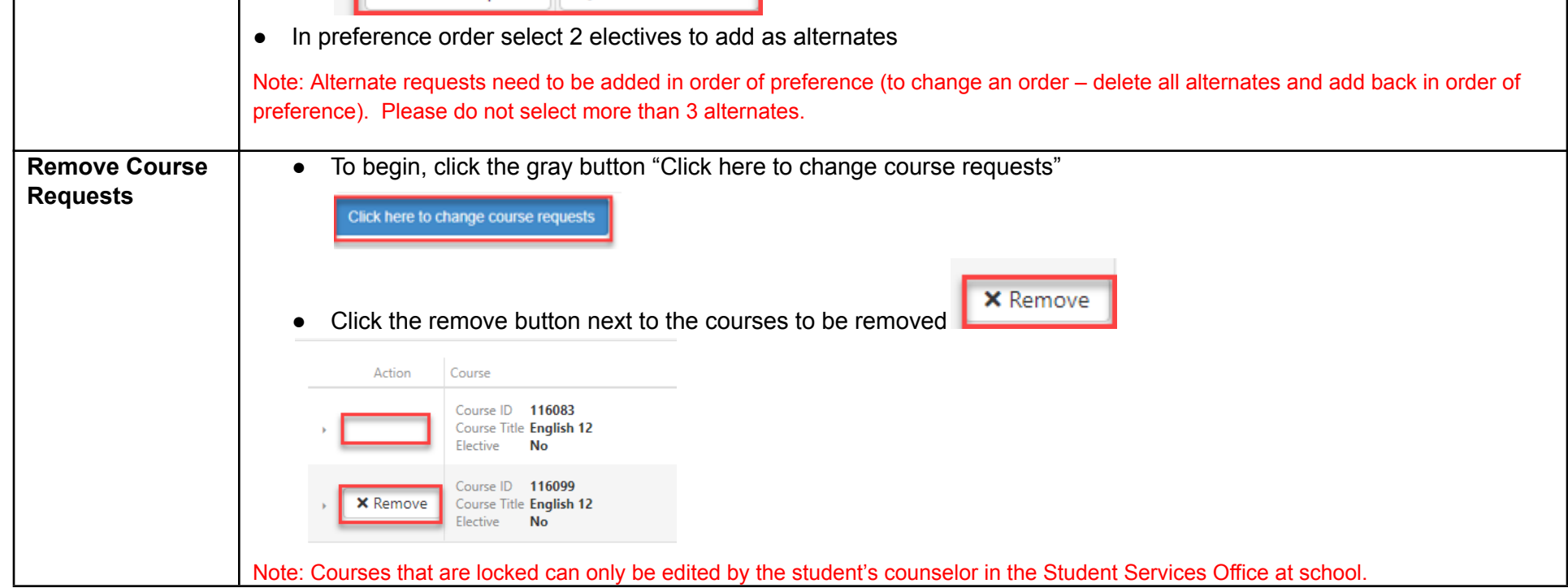